# Louisiana's U.S. Treasury Emergency Rental Assistance Program

Landlord | User Guide

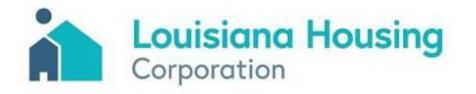

## **Online Application User Guide**

#### Overview

### What is Louisiana's U.S. Treasury Emergency Rental Assistance Program?

This application program is funded by the United States Department of Treasury to provide statewide emergency rental assistance to help people who are at risk of experiencing homelessness or housing instability due to the COVID-19 pandemic. Eligible applicants may receive assistance for past-due rent and forward rent payments or forward rent payments only.

WHO: Individual tenants and landlords can apply

WHAT: Applicants may apply for assistance for <u>past-due rent</u>, <u>forward rent</u>, or a <u>combination of both</u>

- For past-due rent and forward rent (alone or combined), the time span may not exceed 15 months
- Forward rent can only be used for three months at a time

WHEN: Past-due rent may not be from before April 1, 2020

#### How do I know if I'm eligible for this program?

- You live in a rental unit that is located in one of the parishes that are covered by the program.
- Someone in your household qualified for unemployment benefits or experienced a reduction in household income, incurred significant costs, or experienced other financial hardship due directly or indirectly to COVID-19.
- You have received a past due rent notice, past due utility notice, or an eviction notice, or you are experiencing housing instability.
- Any funding for outstanding rent that you are requested through the state program has not been paid, reimbursed or duplicated by any other source (e.g., parish, city, federal, non-profit).
- Your household income does not exceed 80% of area median income limit (AMI) for the parish, as defined by the Department of Housing and Urban Development (HUD).

#### **Need help?**

If you have been impacted by COVID-19 and need help with your application, please call our Contact Center at 877-459-6555.

Contact Center Hours of Operation: Monday-Friday 8 AM- 5 PM

### **Application Log In**

#### First time log in

You will need to **Register** to create your username and password.

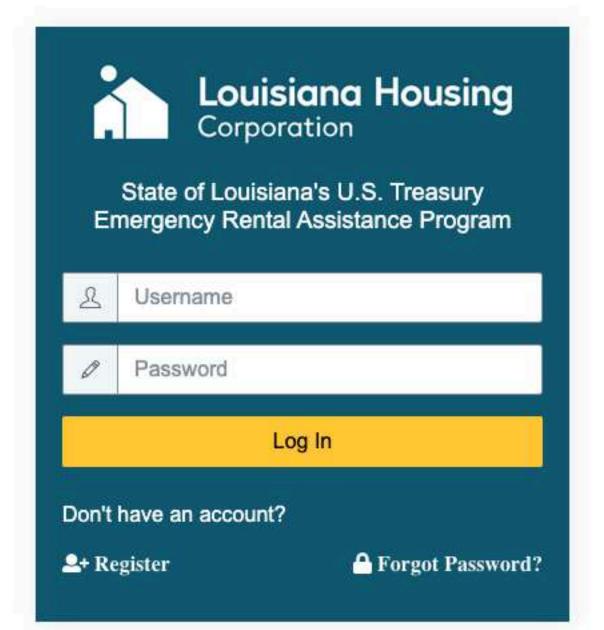

Language Selection: Choose your language from the dropdown menu. Your application can be completed in:

- English
- Spanish

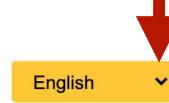

**Note:** If you have already registered, you can log back in with with your username and password.

#### Have you already registered, but forgotten your password? No problem. You can reset your password where it says Forgot Password?

### **Application Registration**

1. Enter your email.

#### Important:

- If you are applying after receiving a email invite or after your tenant has submitted an application, please register with the same email that your tenant listed as your contact email.
- If you are applying first, make sure your tenants have your correct email and contact information before completing their portion of the application.
- 2. Create a password.
- 3. Confirm your password.
- 4. Are you applying as a renter or a landlord? Choose your application type.
- 5. Check the box to confirm you are human.
- 6. Click the **Sign Up** button.

|    | Louisiand<br>Corporation                                       |
|----|----------------------------------------------------------------|
| En | State of Louisiana's<br>nergency Rental Ass                    |
| @  | Email                                                          |
|    |                                                                |
| 6  | Password                                                       |
|    | m six characters, at least one<br>(0-9) and one special charac |
|    | Confirm Password                                               |
|    |                                                                |
| А  | pplicant Type                                                  |
| C  | Renter Applicant                                               |
| C  | ) Landlord Applicant                                           |
|    | l'm not a robot                                                |
| _  |                                                                |
|    | Sign Up                                                        |
|    | Already have an acco                                           |

Language Selection: Choose your language from the dropdown menu. Your application can be completed in:

- English
- Spanish

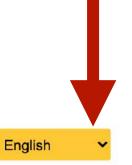

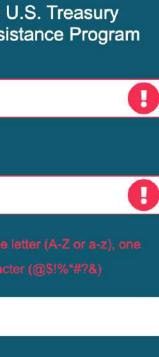

Housing

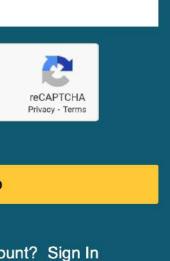

**Note:** If you have already registered, you can log back in with with your username and password.

#### Have you already registered, but forgotten your password?

No problem. You can reset your password where it says Forgot Password?

### **Application Log In**

## Now that you have registered, you can log in.

- 1. Enter your email.
- 2. Enter your password.
- 3. Click the **Log In** button.

| Er            | Louisiana Housin<br>Corporation<br>State of Louisiana's U.S. Treasury<br>nergency Rental Assistance Progra |
|---------------|----------------------------------------------------------------------------------------------------|
| ይ             | Username                                                                                                   |
| Ø             | Password                                                                                                   |
|               | Log In                                                                                                    |
| Don't<br>💵 Re | have an account?<br>gister A Forgot Pass                                                                   |

Language Selection: Choose your language from the dropdown menu. Your application can be completed in:

- English
- Spanish

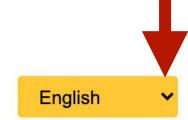

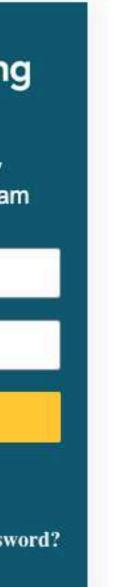

Note: If you forget your password, you can reset it here.

### **Start Creating Your Application**

First create, complete, and submit the business part of your application.

Louisiana Housing Corporation OR Registered Renters Pending Renters ACTION 0

**Note:** Before you can approve a renter, you need to complete your application. After completing and submitting your application, you can invite renters and approve pending renters.

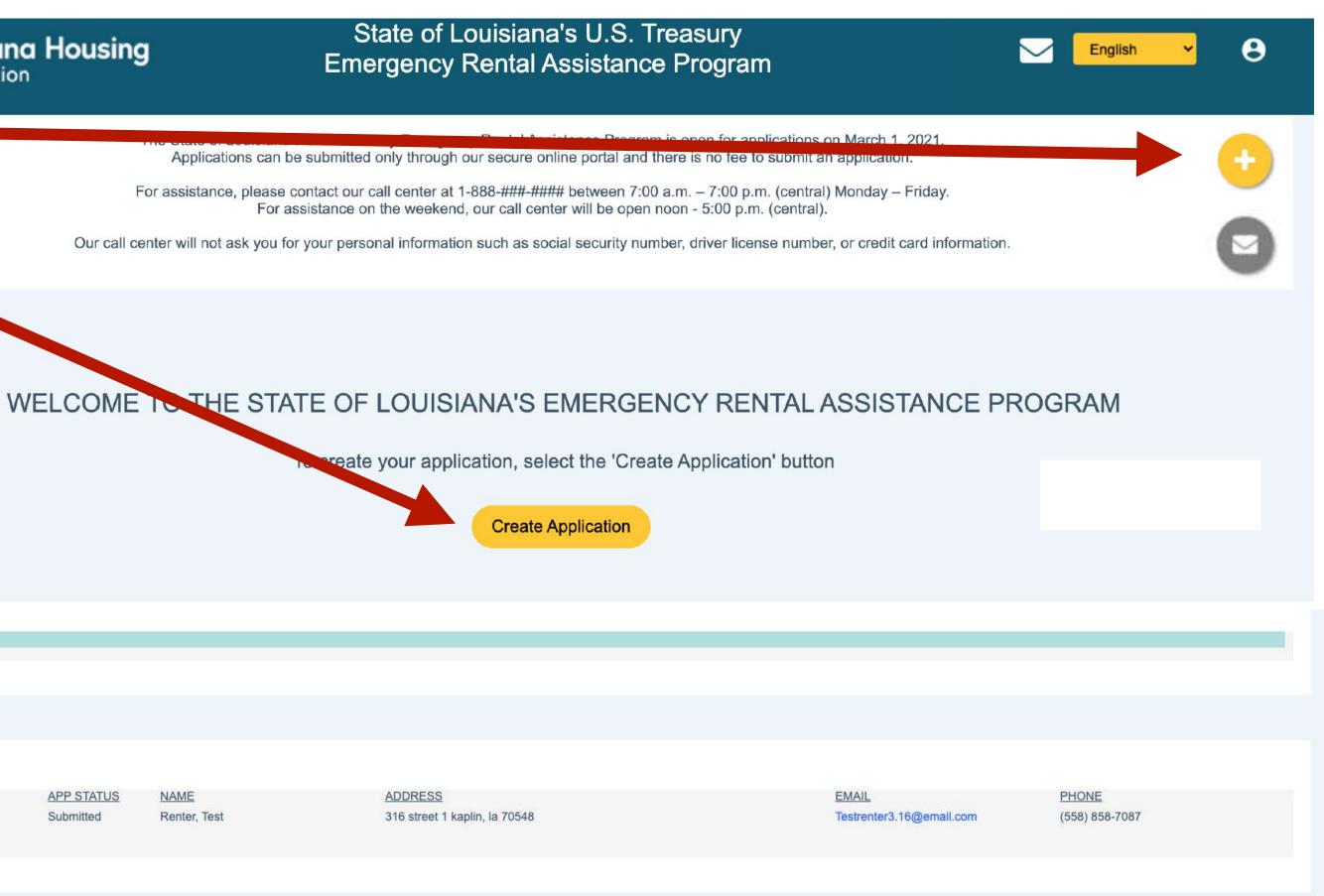

### **Pre-Eligibility Contact Details**

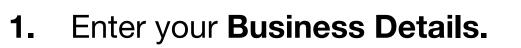

- Full Business Payee Name (Name check/ ACH should be made out to)
- Business Entity
- Tax Identification Number (EIN or SSN)
- Enter the **Business Address Details** of the 2. rental unit for which assistance is requested.
  - Physical address (number and street name)
  - Unit number
  - City
  - State
  - Zip code
- Enter your **Contact Details**. 3.
  - First Name
  - Last Name
  - Title
  - Phone
  - Email
  - Business Phone
- 4. **Save**

| Louisiana Housing                                                                                                    | State of Lou<br>Emergency Re | isian<br>ental <i>i</i> | a's U.S. Treasury<br>Assistance Program    |                             | English |
|----------------------------------------------------------------------------------------------------|------------------------------|-------------------------|--------------------------------------------|-----------------------------|---------|
| Create Application - Landlord                                                                                                    |                              |                         |                                            |                             |         |
| Full Business Name *   Provide complete business name, such as ABC Leasing   Tax Identification Number *   EIN ~   DUNS Number () |                              | 0                       | Business Entity * - Select - Confirm EIN * |                             |         |
| Business Address                                                                                                    |                              |                         |                                            |                             |         |
| Physical Address Street *                                                                                                    | Physical Address Stree       | et 2                    |                                            |                             |         |
| Enter Address                                                                                                    | Enter Unit #                 |                         |                                            |                             |         |
| Physical Address City *                                                                                                    | Physical Address State       | *                       |                                            | Physical Address Zip Code * |         |
| Enter City                                                                                                    | Enter State                  |                         |                                            | Enter Zip                   |         |
| Contact Details                                                                                                    |                              |                         |                                            |                             |         |
| First Name * MI                                                                                                    | Last Name *                  |                         | Title *                                    |                             |         |
|                                                                                                    |                              |                         |                                            |                             |         |
| Phone *                                                                                                    |                              | 10                      | Email *                                    |                             |         |
|                                                                                                    |                              |                         |                                            |                             |         |
| Business Phone *                                                                                                    | Save                         |                         |                                            |                             |         |
|                                                                                                    |                              |                         |                                            |                             |         |

Ċ

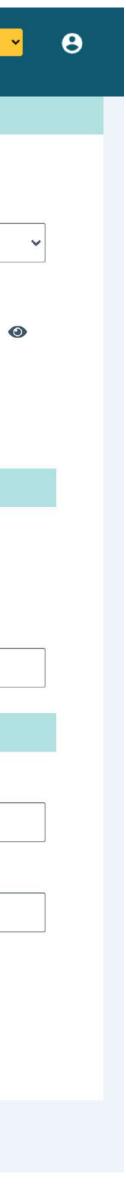

#### **Pre-Eligibility Contact Details**

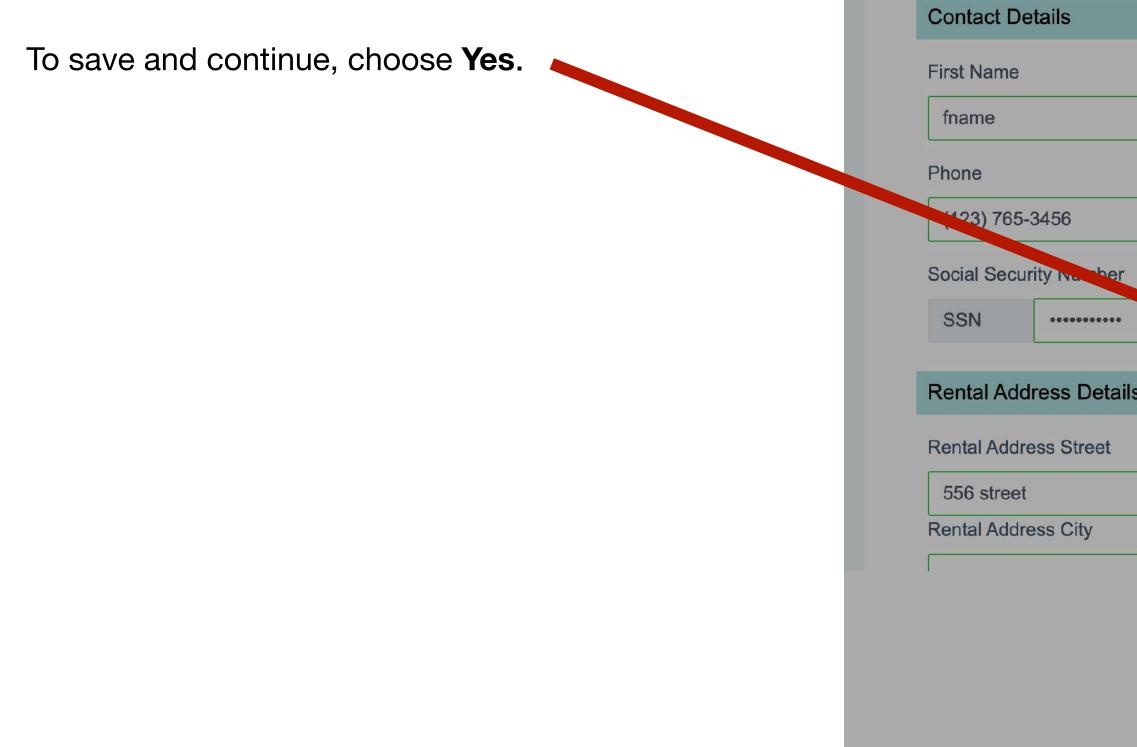

| MI | Last Name           |                          |  |
|----|---------------------|--------------------------|--|
|    | Iname               |                          |  |
|    |                     | Email                    |  |
|    |                     | yourname@email.com       |  |
|    |                     | Confirm SSN              |  |
|    | Save and Conti      | nue                      |  |
| s  | Are you sure you wa | int to save the changes? |  |
|    | Yes No              |                          |  |
|    |                     |                          |  |
|    |                     | Rental Address State     |  |
|    |                     | 1                        |  |

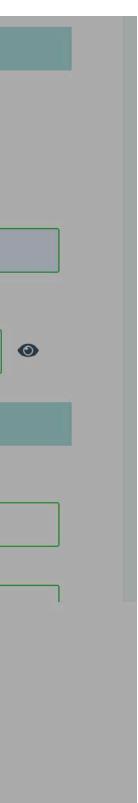

## **Pre-Eligibility Questions**

- 1. Carefully read and answer all questions accurately.
- 2. **Submit** to continue.

|                    | <b>uisiana Ho</b><br>poration | State of Louisiana's U.S. Treasury<br>Emergency Rental Assistance Program       | English 🗸 | θ |
|--------------------|-------------------------------|---------------------------------------------------------------------------------|-----------|---|
| Eligibility Questi | ons - Landlord                | - Test Landlord                                                                 |           |   |
| 0                  | Yes 🔿 No                      | Do you own or represent the owners of the property?                             |           |   |
|                    |                               | Please Explain:                                                                 |           |   |
| 0                  | Yes 🔿 No                      | Does your property have current leasees that are in need of rental assistance?  |           |   |
|                    |                               | Please Explain:                                                                 |           |   |
| 0                  | Yes 🔿 No                      | Are you or all of your leasees already receiving funding for rental assistance? |           |   |
|                    |                               | Please Explain:                                                                 |           |   |
|                    |                               |                                                                                 |           |   |
|                    |                               | Submit X Cancel All fields with * must be entered in order to Submit            |           |   |
|                    |                               |                                                                                 |           |   |
|                    |                               |                                                                                 |           |   |

#### **Pre-Eligibility Questions**

To save and continue, choose Yes.

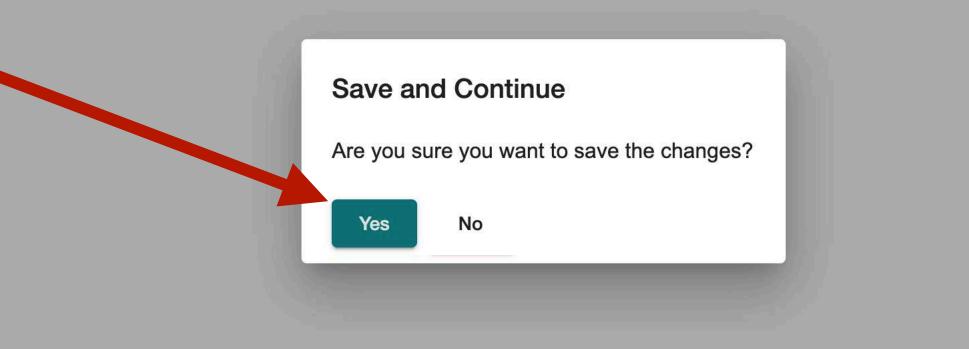

### **Landlord Application Dashboard**

Here you can see your application progress and which sections still need to be completed. You don't have to complete the application all at once. It is divided into small sections making it easy to update and save as you go.

Tracking Progress: You will be able to monitor your application progress as you complete and save each section, it will be updated on the tracker.

To Edit & Add Your Details for each section, look for these buttons:

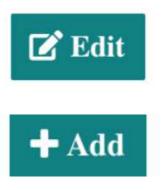

Success indicators next to each section make it easy to see which are complete.

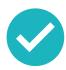

Saved and complete

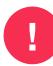

Something is missing

| Louisiana Hous                                                                                                    | ing                                                                     | State of Louisian<br>Emergency Rental A |                                                                                                    |                                 | Engl                                                                    | ish |
|----------------------------------------------------------------------------------------------------|-------------------------------------------------------------------------|-----------------------------------------|----------------------------------------------------------------------------------------------------|---------------------------------|-------------------------------------------------------------------------|-----|
| Test Landle<br>124 Main Stree<br>kaplin, Louisiana<br>APP ID 698                                                                      | ot 1<br>70548                                                           | Application Complete application        |                                                                                                    | the documents<br>Center at 877- | er Hours of Operation                                                   |     |
| Click on Edit button to manage input data<br>Name :<br>Email :<br>Phone Number :<br>Date of Birth :<br>Gender :<br>Race / Ethnicity : | test landlord<br>testlandlord5.21@gmail.com<br>(123) 878-6123<br>-<br>- | C Edit                                  | Business Details<br>Click on Edit button to manage<br>Physical Address :<br>Mailing Address :<br>Completed and Signed Wa<br>Minority or Women Owned | input data<br>9 :               | 124 Main Street 1<br>kaplin, Louisiana 70548<br>,<br>No<br>Not answered |     |
| Payment Information I<br>Click on Edit button to manage input data<br>Preferred Payment Type :                                        | ð<br>Not answered                                                       | C Edit                                  | Properties () ()<br>Click on Edit button to manage<br>Property Count :<br>Click on Edit button to manage                                            | 0                               |                                                                         |     |
| Acknowledgements I G<br>Click on Edit button to manage input data<br>Certified :                                                      | Νο                                                                      |                                         |                                                                                                    |                                 |                                                                         |     |
|                                                                                                    | NO                                                                      |                                         |                                                                                                    |                                 |                                                                         |     |

Government ID Image

Certifier Name

**Certifier Title** 

Ċ

11

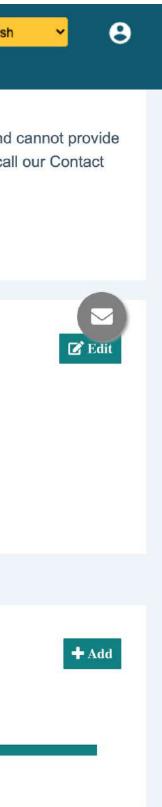

### Landlord Contact Details

**1.** Enter any missing **Contact Details.** 

- First name
- Last name
- Phone number
- Email
- Date of Birth
- Gender
- Race / Ethnicity
- 2. Click **Update** to save and continue.

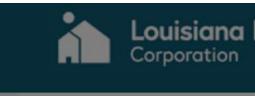

#### Landlord Bus

propert 123 propert Rayne, Loui EIN ##

Contact Details 0

Click on Edit button to manage inp

Name :

Email :

Phone Number :

Date of Birth :

Gender :

Race / Ethnicity :

Payment Information

Note: After you click Update to save and continue, you will see a success pop-up on your dashboard.

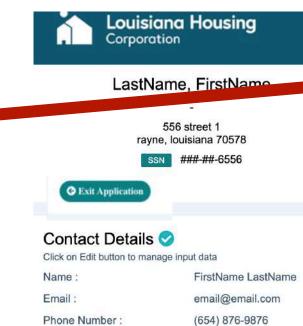

| s Name            | Application (                            |    |         | e Program                  |                                    |
|-------------------|------------------------------------------|----|---------|----------------------------|------------------------------------|
| Update Contact De |                                          |    |         |                            | <b>G</b> Home                      |
| First Name        |                                          | MI |         | Last Name                  |                                    |
| landlord          |                                          |    |         | name                       |                                    |
| Phone             |                                          |    |         | Email                      |                                    |
| (321) 654-9870    |                                          |    |         | mynamelandlord@email.con   | e e                                |
| Date of Birth     | Gender                                   |    | Race /  | Ethnicity                  | perty address 1<br>Louisiana 70578 |
| mm/dd/yyyy        | - Select -                               | ~  | - Sele  | ct - 🗸 🗸                   |                                    |
| Update Cancel     |                                          |    |         |                            | ered                               |
|                   | _                                        |    | cknow   | ledgements                 |                                    |
|                   | na s 0.5. Treasury<br>Assistance Program |    | Succes  |                            |                                    |
|                   |                                          |    | Applica | ation Updated Successfully |                                    |
|                   | Dietion Percentage                       |    |         |                            |                                    |

🕑 Edit

 Address Details
 Image: Click on Edit button to manage input data

 Rental Address :
 556 street 1 rayne, louisiana 70578

 Parish :
 Acadia

 Bedrooms - Unit Size :
 0 - 

🗹 Edit

### **Landlord Business Details**

Confirm the **Physical Address** of your 1. business. • Physical Address Street • Unit number City • State • Zip code Enter your business Mailing Address. (If the 2. same as your physical address, check box here) Comaci • Mailing address street • Unit number City • State • Zip code Contact Details Upload a **completed and signed W9** form. 3. Click on Edit button to manage Answer question. 4. Click the **Update** button to save and continue. 5. Note: You can download a W9 form here, but remember to complete and **Payment Informat** 

sign the form before uploading the file.

| Update B  | Business Details                                | ** File limit size is 20MB per file uploaded  |                       | English 🗸          |   |
|-----------|-------------------------------------------------|-----------------------------------------------|-----------------------|--------------------|---|
| Physica   | Address                                         |                                               | -                     | _                  |   |
|           | Physical Address Street                         | Physical Address Street 2                     |                       |                    |   |
|           | 316 street                                      | 1                                             |                       |                    |   |
|           | Physical Address City                           | Physical Address State                        |                       |                    |   |
|           | kaplin                                          | la                                            |                       |                    |   |
|           | Physical Address Zip Code                       |                                               |                       |                    |   |
|           | 70508                                           | ]                                             |                       |                    |   |
| Mailing   | Mailing Address Street                          | Mailing Address Street 2                      |                       |                    |   |
|           | 316 street                                      | 1                                             |                       |                    |   |
|           | Mailing Address City                            | Mailing Address State                         |                       |                    |   |
|           | kaplin                                          | la                                            |                       |                    |   |
|           | Mailing Address Zip Code                        |                                               |                       |                    |   |
|           | 70508                                           |                                               |                       |                    | Ľ |
| Completed | d and Signed W9 Download blank W9               | Choose File No file chosen<br>W-9_Blank+1.pdf | berty ade<br>₋ouisian | dress 1<br>a 70578 |   |
| Is this a | a minority or women owned business?             | Yes O No                                      | ared                  |                    |   |
| Is the b  | usiness registered as a minority or women owned | I business? O Yes O No                        | neu.                  |                    |   |
|           |                                                 |                                               |                       |                    |   |
| Update    | Cancel                                          |                                               |                       |                    |   |

Louisianc

Corporation

Landlord Bu

Landlord Bu

Name :

Email :

Phone Number :

Race / Ethnicity :

Date of Birth :

prope

123 prope Rayne, Lo

prope

123 prope Rayne, Lo

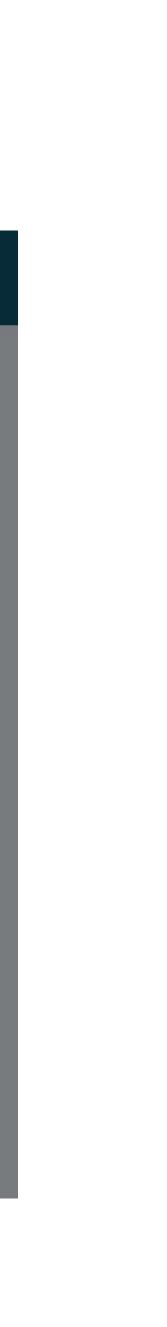

### **Landlord Payment Information**

- **1.** Choose ACH or Check for payment option.
- 2. Click **Update** to save and continue.

**Important:** If you choose ACH, you will be contacted to acquire ACH details. Your business name will need to match your payment information and information provided on your completed W-9.

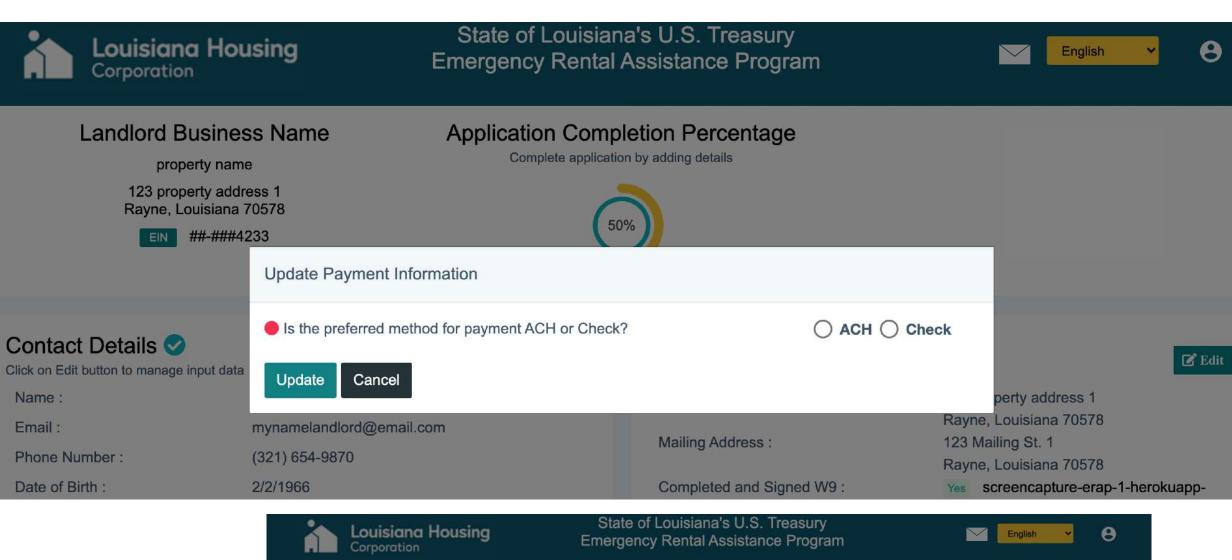

| Corporation                                                                 | Housing                          | Emergency Rental Assist                                 |                         |                                     | English 👻 | 8             |
|-----------------------------------------------------------------------------|----------------------------------|---------------------------------------------------------|-------------------------|-------------------------------------|-----------|---------------|
| Landlord Bus                                                                |                                  | Application Completion<br>Complete application by addir |                         |                                     |           |               |
| 123 property<br>Rayne, Louis<br>EIN ##                                      | siana 70578<br>Update Payment In | formation thod for payment ACH or Check? *              | ACI                     | H () Check                          |           |               |
| Contact Details<br>Click on Edit button to manage inpu<br>Name :<br>Email : |                                  |                                                         | ate<br>illing Address : | addre<br>ana 1<br>123 Mailing St. 1 |           | <b>2</b> Edit |
| Diama Number                                                                | (004) 054 0070                   | IMa                                                     | ning Audress .          | 125 Mailing St. 1                   |           |               |

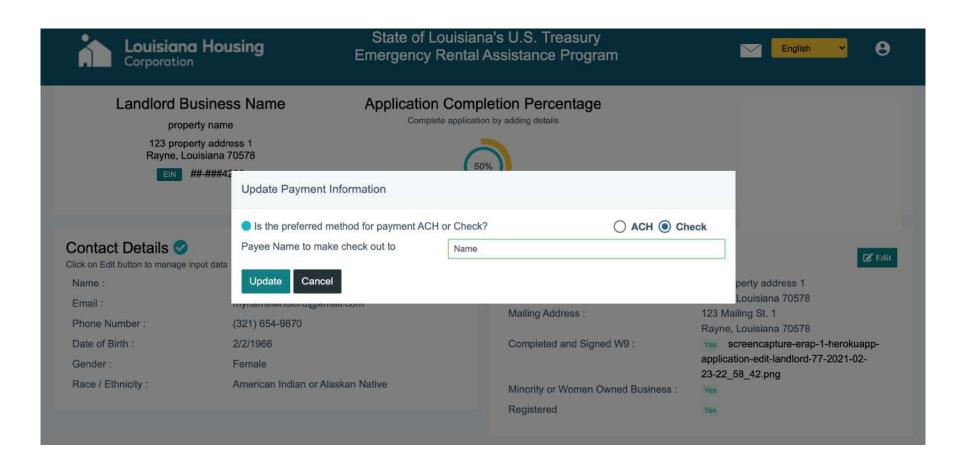

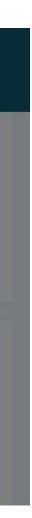

#### **Properties**

- 1. Add Property Details.
  - Property Name
  - Property Type
  - Property Description
- 2. Upload file documenting proof of ownership.

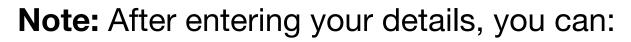

- Add details for another property.
- Edit details for a property.
- **Delete** a property from you properties.

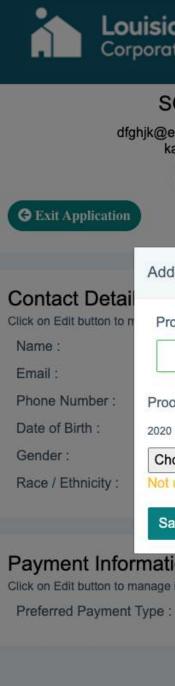

Acknowledgement

| <b>uisiana Housing</b><br>poration                                                                                                    | State of Louisian<br>Emergency Rental          |                                                                         |                                                 |                                         | English                                        | • 8           |
|----------------------------------------------------------------------------------------------------|------------------------------------------------|-------------------------------------------------------------------------|-------------------------------------------------|-----------------------------------------|------------------------------------------------|---------------|
| SO Property<br>ghjk@email.com 2 main street<br>kaplin, LA 70548                                                                                                    | Application Comp<br>Complete applicatio        | on by adding details                                                    | If you have be<br>documents lis<br>877-459-6555 | ed or need help, p<br>r Hours of Operat | OVID-19 and canr<br>please call our Cor<br>ion |               |
| Add Property                                                                                                    |                                                |                                                                         |                                                 |                                         |                                                |               |
| Property Name<br>Proof of Ownership Authority<br>2020 Property Tax Statement or 2020 Property Asses<br>Choose File No file chosen<br>Not uploaded yet<br>Save Cancel<br>trmation () ()<br>manage input data<br>t Type : Not answered | Property Type  - Select -  ssor Notice or Deed | V<br>Properties () (<br>Click on Edit button to mat<br>Property Count : |                                                 |                                         | et                                             | ₽ Edit<br>Add |
|                                                                                                    |                                                | Click on Edit button to ma                                              | nage input data                                 |                                         |                                                |               |
| ments 🕕 🕕                                                                                                    |                                                |                                                                         |                                                 |                                         |                                                |               |
| Race / Emnicity . Amer                                                                                                    | псан піціан ог Аїазкан ічаціче                 |                                                                         |                                                 |                                         |                                                |               |
| Payment Information 1                                                                                                    |                                                | Proper                                                                  | ties 🤜                                          |                                         |                                                |               |
| Click on Edit butten to menore input data<br>Preferred Payment Type :                                                                                                    | Not answered                                   | Property 0                                                              | it button to manage input data                  |                                         | 🕑 Edit                                         | Telete        |
| Acknowledgements () ()<br>Click on Edit button to manage input data                                                                                                    |                                                |                                                                         |                                                 |                                         |                                                |               |

### Acknowledgements

The following Acknowledgements and Certifications are applicable to Landlords receiving funds through the United States Treasury Emergency Rental Assistance Program, as funded by the United States Department of Treasury (Treasury) for the State of Louisiana. These funds are provided pursuant to Section 501 ("Section 501") of Division N of the Consolidated Appropriations Act, 2021, Pub. L. No. 116-260 (Dec. 27, 2020) authorizing rental and utility cost assistance funds ("Funds") through the U.S. Department of the Treasury. The provisions of Section 501 and related guidance issued by the Department of the Treasury and LHC shall govern the use of these Funds. Such guidance shall be deemed to be incorporated as part of these Acknowledgements and Certifications.

This is the last step before submitting your application and it has three parts:

- 1. Certifications
- 2. Acknowledgemaents
- 3. Signature
  - Upload a clear copy or picture of your government ID.
  - Click Update to save.

**Note:** You need to complete all of the other application sections before you are able to edit the Acknowledgements section.

| <b>9</b>         | and the sector of the sector of the sector o |
|------------------|----------------------------------------------------------------------------------------------------|
| U                | pdate Acknowledgements                                                                                                    |
| **               | File limit size is 20MB per file uploaded                                                                                                    |
| F<br>5<br>t<br>A | The following Acknowledgements and Certifications are applicable to Landlords receiving funds through the United States Treasury Emergency Rental A<br>Program, as funded by the United States Department of Treasury (Treasury) for the State of Louisiana. These funds are provided pursuant to Section 50<br>io1") of Division N of the Consolidated Appropriations Act, 2021, Pub. L. No. 116-260 (Dec. 27, 2020) authorizing rental and utility cost assistance funds<br>hrough the U.S. Department of the Treasury. The provisions of Section 501 and related guidance issued by the Department of the Treasury and LHC sh<br>he use of these Funds. Such guidance shall be deemed to be incorporated as part of these Acknowledgements and Certifications.                                                                                                    |
|                  | Certifications:                                                                                                    |
| ac<br>Edi        | I certify that any lease or rental agreement provided is a true and accurate statement of tenancy and that the Tenant currently resides at the property which I am the Landlord and that if approved to receive Funds, I will be obligated to use this award to make rental payments for the months specified application.                                                                                                    |
| 0                | I attest that, to the best of my knowledge, there is no conflict of interest or identity of interest in receiving federal Funds by way of a financial or familiar relationship to any personnel of the State or its designated agents, member of the LHC Board of Directors, or any other party with an oversight or management interest in Program Funds.                                                                                                    |
| C                | I certify that the Unit is habitable and does not endanger the health of the Tenant, and that there are no outstanding building or health code violations against the rental property where the Tenant resides.                                                                                                    |
| C                | I agree not to evict Tenant for at least 60 days after assistance ends unless eviction is for cause. Under Louisiana's U.S. Treasury Emergency Renta<br>Assistance Program, "for cause" shall not include the following eviction filings: "owner wants possession", "non-renewal of lease", or "non-payment of<br>This clause does not preclude the landlord from seeking eviction for lease violations and/or for tenants who violate the health, safety, and/or peaceal<br>enjoyment of the property.                                                                                                    |
| C                | I certify I do not have or have dismissed any pending eviction action against the Tenant. I understand that failure to dismiss any pending eviction action against the Tenant may result in recapture of Funds provided to the Landlord on behalf of the Tenant under the Louisiana U.S. Treasury Emergency Assistance Program.                                                                                                    |
| C<br>It A        | I certify that I have not received and am not aware of any duplicative benefit from another funding source, including but not limited to federal, county, government, non-profit organizations, or other entity providing rental assistance, nor shall I receive any duplicative benefits for months of rent paid for the State from these or any other organizations.                                                                                                    |
|                  | If awarded assistance through Louisiana's U.S. Treasury Emergency Rental Assistance Program, I forgive all penalties, interest and court costs incu<br>between April 2020 and the date of payment of the Program. I understand that late fees are allowable when within lease terms, but cannot exceed the<br>program allowance of \$100/month. I agree to forgive any late fees that may exceed the \$100/month threshold.                                                                                                    |
| Edi              | If this application is completed by an Authorized Agent on behalf of the Landlord, the Authorized Agent hereby certifies that it is duly authorized to ac behalf of the Landlord as its agent with respect to this application.                                                                                                    |
| V A              | Acknowledgements:                                                                                                    |
| C                | I understand that any Louisiana's U.S. Treasury Emergency Rental Assistance Program Funds provided will exclusively be used to pay for rent and a payments for the Tenant applying for assistance through this application and that acceptance of such Funds represents full and complete payment or rent arrears. All payments will be applied to the month as defined by the State when providing Funds. Forward rent will only be issued for up to three months at a time. Payments may not be applied to rental arrears accrued prior to April 1, 2020.                                                                                                    |
| 0                | I understand the Louisiana's U.S. Treasury Emergency Rental Assistance Program Funds must be repaid by me if the Landlord part of the application later found to be ineligible.                                                                                                    |
| C                | I understand that I am prohibited from requiring, pressuring, coercing, or otherwise causing the Tenant to pay any additional amount for rent or fees a what is paid by the Program to cover the applicable months and accepting payments from Tenants outside of the Program payments for the months upon.                                                                                                    |
| ۵                | I understand and acknowledge that the State is required to share certain information about me in order to ensure the Agency's compliance with all run requirements associated with the Funds from the State.                                                                                                    |
| C<br>•           | I acknowledge and agree that the information provided herein may be used to access other government records that, along with the information in the application, may be redisclosed to other government entities and contractors of Louisiana's Office of Community Development and the Louisiana Ho Corporation in order to determine eligibility for the program, verify the accuracy of statements made on this application, and for audit and statistical purposes.                                                                                                    |
| tac E            | y signing this form, I certify that all information provided, to the best of my knowledge, is true and adheres to the guidelines set by the State of Louisiana<br>mergency Rental Assistance Program for COVID-19. I understand this is a legally binding document and I may be subject to civil and criminal penalties<br>nowingly provide false or misleading information related to this application and that any attempt to defraud the State of Louisiana or misuse these Funds<br>prosecution to the fullest extent of the law.                                                                                                    |
|                  | ertifier Name * Certifier Title *                                                                                                    |
| N<br>fE<br>G     | overnment ID Image * Choose File No file chosen                                                                                                    |

All fields with \* must be entered in order to Update

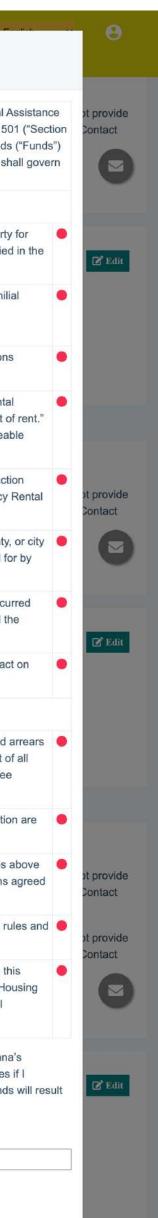

## **Submit Application**

A pop-up will notify you when all of your sections are complete and your application is ready to submit.

To submit your application:

Click Submit. 1.

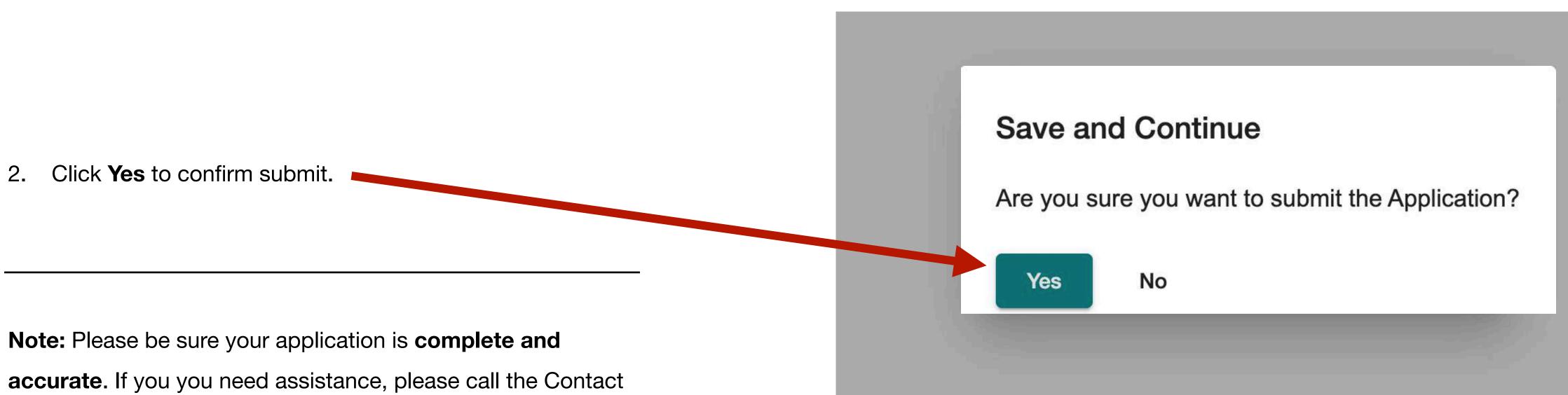

Center at (877) 459-6555.

#### **Submit Application**

Your application is available to be submitted. Once submitted, no additional changes can be made. Would you like to submit your application now?

Submit

Close

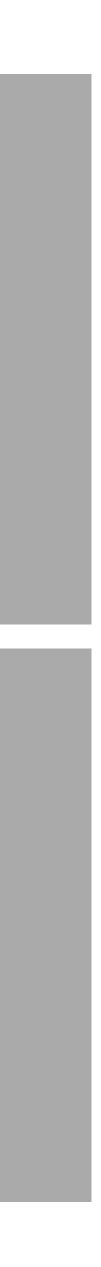

### **Option to Review Before Submitting Application**

If you want to review your application before submitting:

- 1. Click Close.
- 2. Review and edit your application if needed.
- 3. Click the **Home** button when you are done reviewing.

**Note:** After your application is submitted, you need to log into the portal and complete a required landlord review for each renter's submitted application before it can be processed.

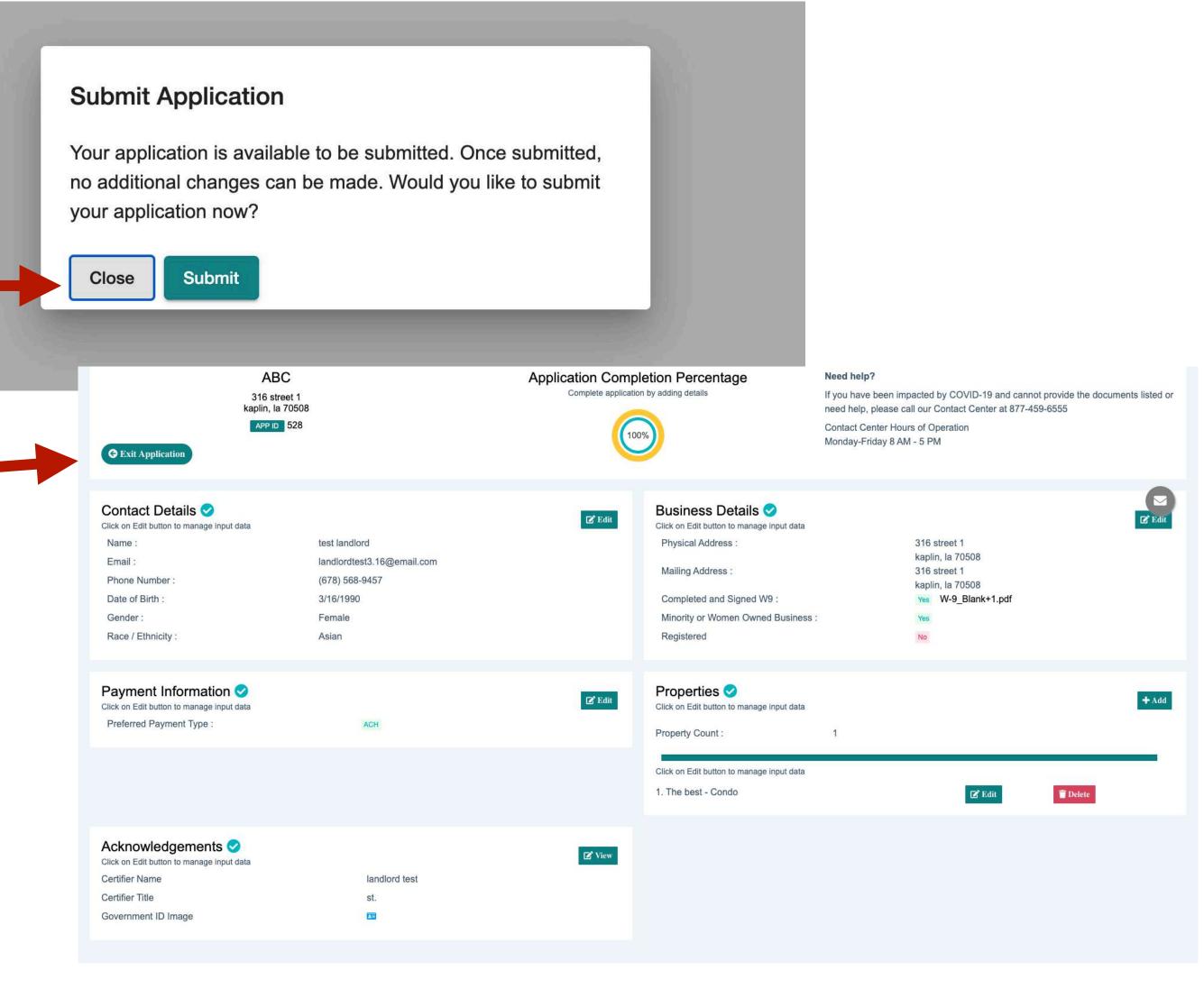

### Submit Application After Reviewing

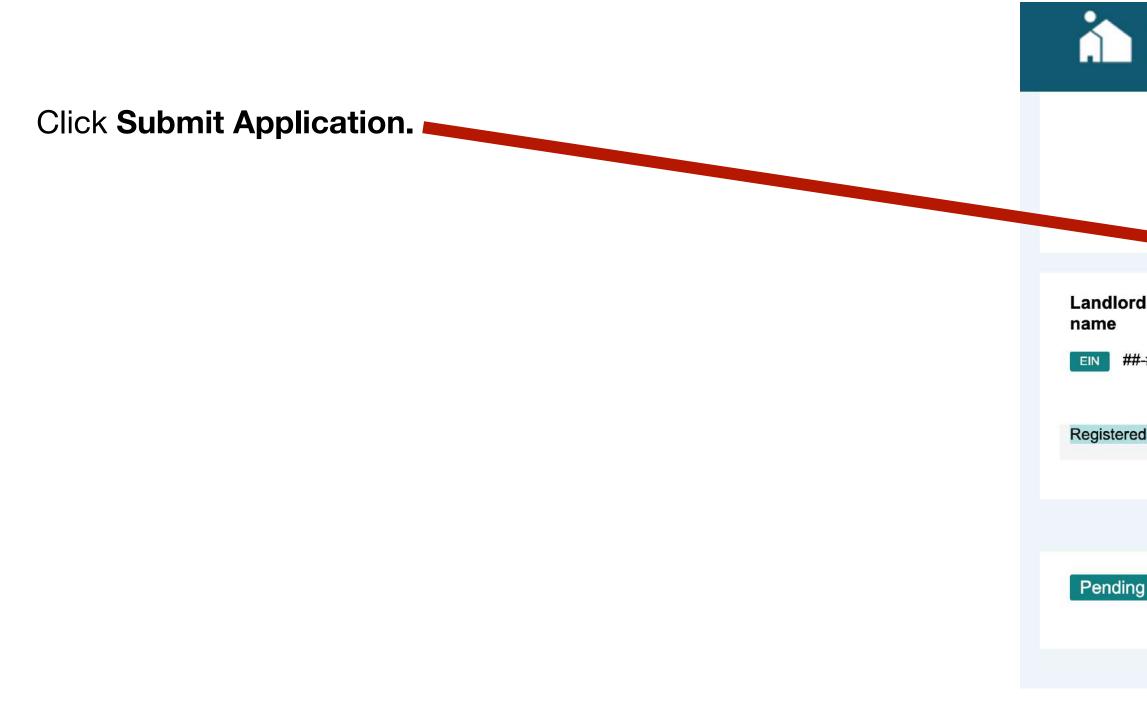

**Note:** Even though your application is submitted, you need to log into the portal and complete a required landlord review for each renter's submitted application before it can be processed.

| Louisiana Housing<br>Corporation | State of Louisiana's U.S. Treasury<br>Emergency Rental Assistance Program                                                                                                    | English 🗸       |
|----------------------------------|----------------------------------------------------------------------------------------------------|-----------------|
| Appl<br>For assista              | e of Louisiana's U.S. Treasury Emergency Rental Assistance Program is open for applications on March 1, 2021.<br>iications can be submitted only through our secure online portal and there is no fee to submit an application.<br>ance, please contact our call center at 1-888-###-#### between 7:00 a.m. – 7:00 p.m. (central) Monday – Friday.<br>For assistance on the weekend, our call center will be open noon - 5:00 p.m. (central).<br>not ask you for your personal information such as social security number, driver license number, or credit card information. |                 |
| C<br>####4233 APP ID 77          | Application Status : Open<br>Completed : 0%                                                                                                    | • Invite Renter |
| d Renters                        |                                                                                                    |                 |
| g Renters                        |                                                                                                    |                 |

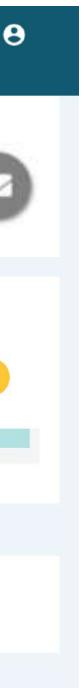

#### How do I know if my application was submitted?

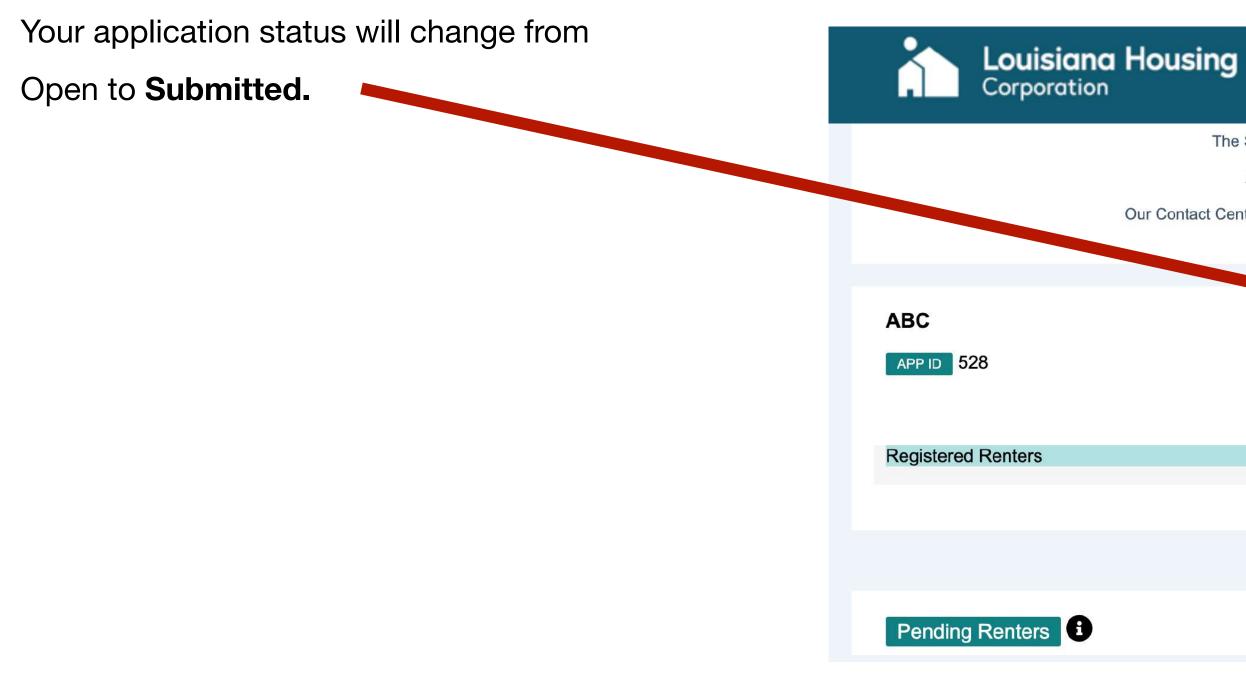

Note: Even though your application is submitted, you need to log into the portal and complete a required landlord review for each renter's submitted application before it can be processed.

# State of Louisiana's U.S. Treasury Emergency Rental Assistance Program The State of Louisiana's U.S. Treasury Emergency Rental Assistance Program is open for applications on March 5, 2021.

Applications can be submitted only through our secure online portal and there is no fee to submit an application.

Our Contact Center will not ask you for your personal information such as social security number, driver license number, or credit card information.

Application Status : Submitted Completed : 100%

**O** Update Application

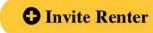

 $\sim$ 

English

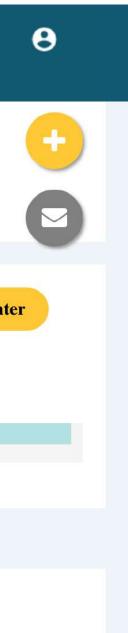

#### Landlord Homepage

**Note:** Even though the business portion of your application is submitted, you need to log into the portal and complete a required landlord review for each renter's submitted application before it can be processed.

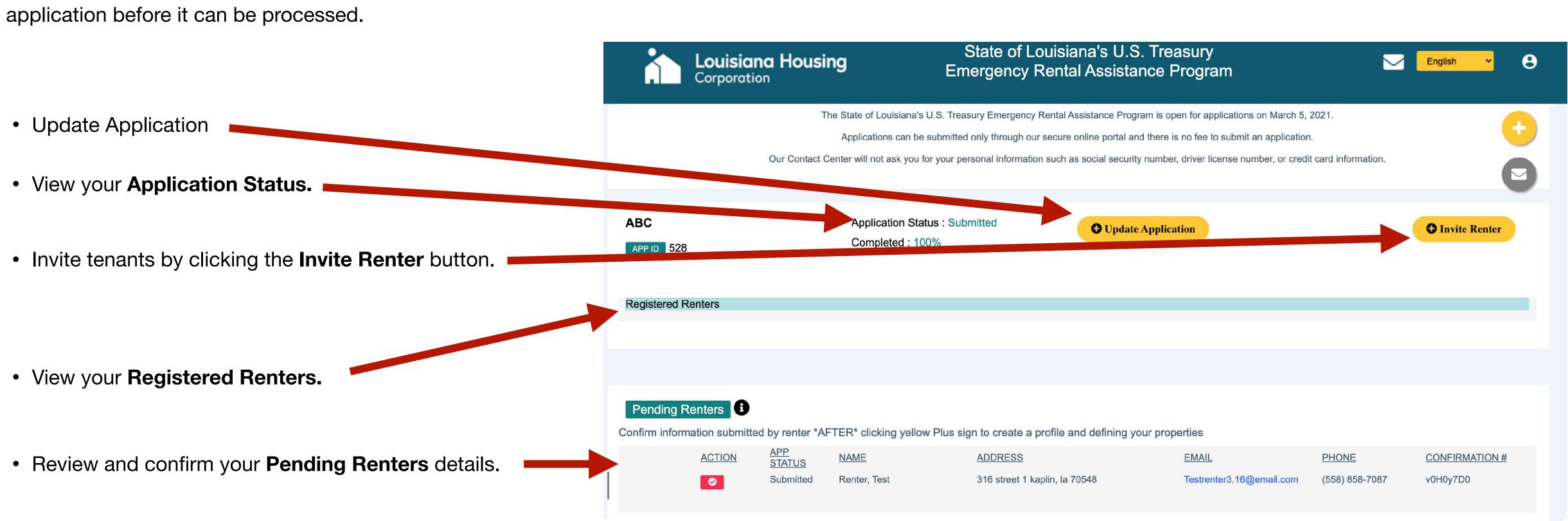

#### **Invite Renter**

- Click Invite Renter. 1.
- Enter renter's email. 2.
- Click Invite. 3.

| Louisiana Housing                 | State of Louisiana's U.S. Treasury<br>Emergency Rental Assistance Program                                                                                                    | English 👻 🕃                                     |
|-----------------------------------|----------------------------------------------------------------------------------------------------|-------------------------------------------------|
| Applic<br>For assistar            | of Louisiana's U.S. Treasury Emergency Rental Assistance Program is open for applications on March 1, 2<br>cations can be submitted only through our secure online portal and there is no fee to submit an application.<br>nce, please contact our call center at 1-888-########## between 7:00 a.m. – 7:00 p.m. (central) Monday – F<br>For assistance on the weekend, our call center will be open noon - 5:00 p.m. (central).<br>ot ask you for your personal information such as social security number, driver license number, or credit ca                                                                                                    | Friday.                                         |
| nomo                              | opplication Status : Submitted<br>ompleted : 100%                                                                                                    | • Invite Renter                                 |
| Registered Renters                | State of Louisiana's U.S. Treasury<br>Emergency Rental Assistance Program           The State of Louisiana's U.S. Treasury Emergency Rental Assistance Program is open for application<br>Applications can be submitted only through our secure online portal and there is no fee to submitted only through our secure online portal and there is no fee to submitted only through | mit an application.<br>entral) Monday – Friday. |
| Pending Renters Landlord Bus name | For assistance on the weekend, our call center will be open noon - 5:00 p.m. (cer<br>Our call center will not ask you for your personal information such as social security number, driver license nu<br>Invite Renter<br>siness Name - pr<br>Renter's Email Address                                                                                                    |                                                 |
| EIN ##-###4<br>Registered Ren     | Invite Cancel                                                                                                    | Convite Renter                                  |
| Pending Ren                       | nters                                                                                                    |                                                 |

Note: This will send your renter an email and invitation to participate. They will need to click the link to register and complete their application.

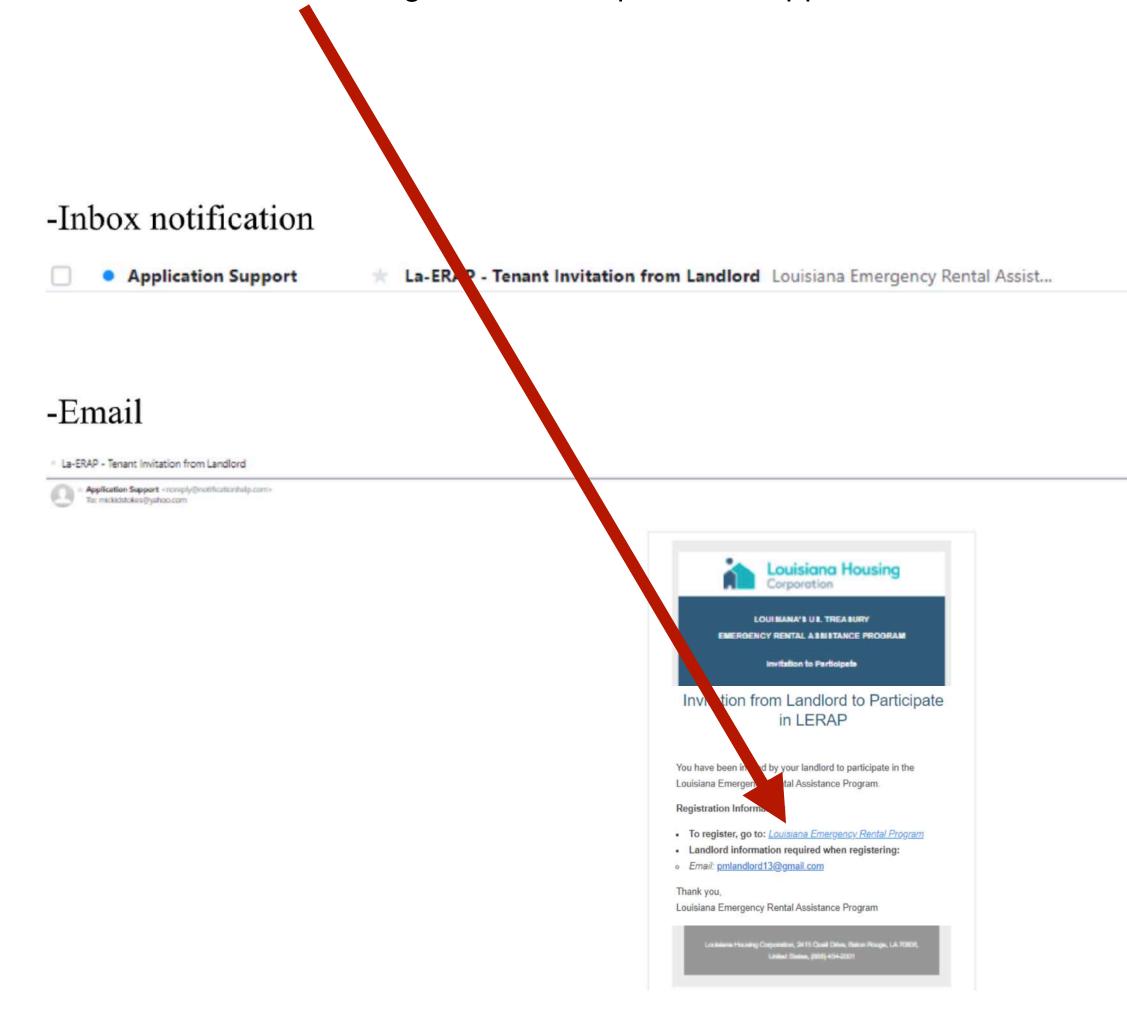

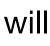

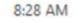

### Landlord's Pending Renters

After submitting your landlord application:

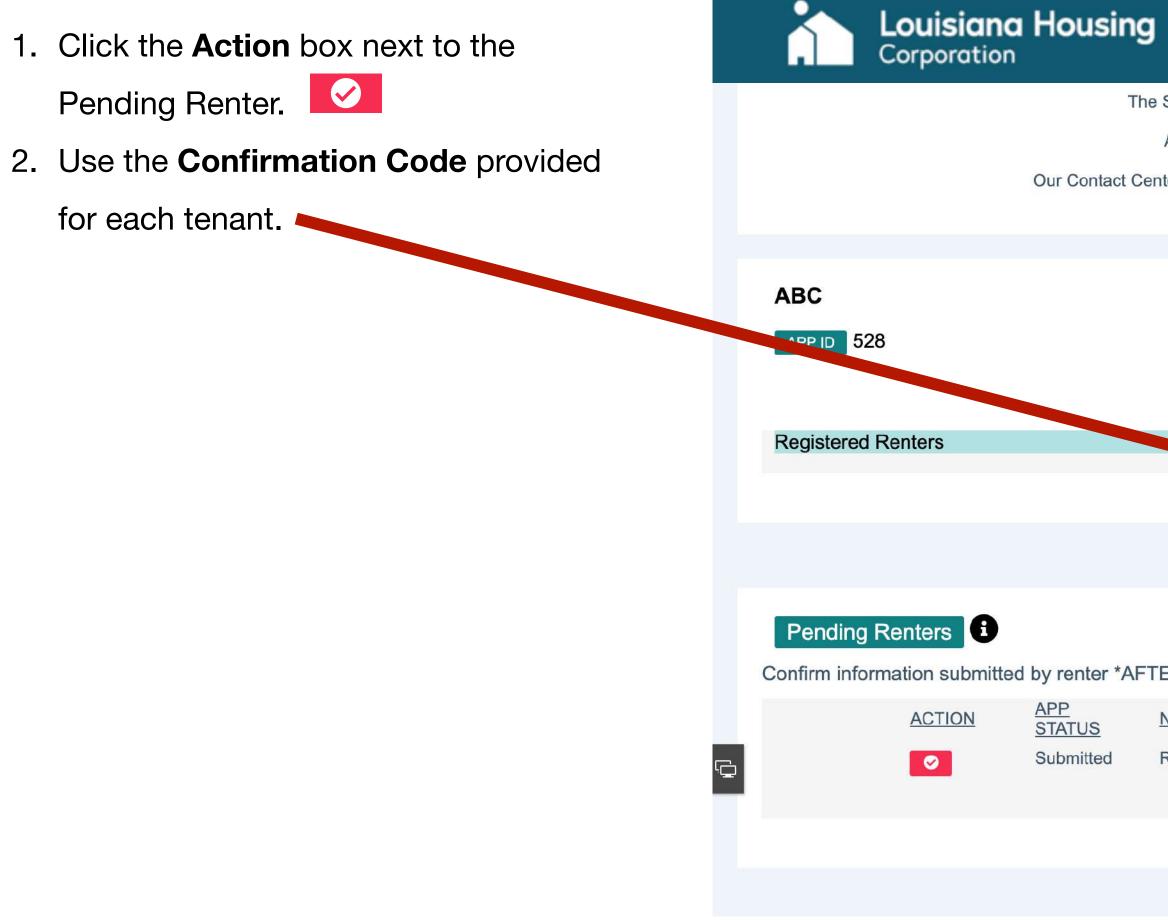

#### State of Louisiana's U.S. Treasury $\sim$ English **Emergency Rental Assistance Program** The State of Louisiana's U.S. Treasury Emergency Rental Assistance Program is open for applications on March 5, 2021. Applications can be submitted only through our secure online portal and there is no fee to submit an application. Our Contact Center will not ask you for your personal information such as social security number, driver license number, or credit card information. Application Status : Submitted • Update Application Invite Renter Completed : 100% Confirm information submitted by renter \*AFTER\* clicking yellow Plus sign to create a profile and defining your properties PHONE **CONFIRMATION #** NAME ADDRESS EMAIL Testrenter3.16@email.com 316 street 1 kaplin, la 70548 (558) 858-7087 v0H0y7D0 Renter, Test

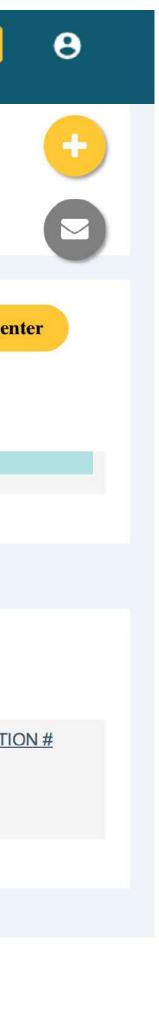

### Landlord's Pending Renters

- 2. Confirm Renter Information.
- 3. Fill in verification of rent details.
- 4. Upload a copy of the Renter's lease.
- 5. Complete your business details.
- 6. Enter Confirmation Number.
- 7. Check box to confirm the renter is your tenant.
- 8. Click Approve.

Note: Before you can approve a renter, you need to complete your application. No property will be able to be selected until your application is complete (Page 6-15)

|      | ter Info                                                                                            |                      |      |
|------|----------------------------------------------------------------------------------------------------|----------------------|------|
|      | Name: Nicole Massey                                                                                 |                      | rmat |
|      | Address: 55 street 1 Eunice, Louisiana 70535                                                        | 5                    |      |
|      | Email: masseycn11@yahoo.com                                                                         |                      |      |
|      | Phone Number: (966) 788-9567                                                                        |                      |      |
| Veri | fication                                                                                            |                      |      |
|      | Monthly Rent Amount T                                                                               | otal Amount Past Due |      |
|      | \$ 400                                                                                              | \$ 1200              |      |
|      | Upload a copy of the Renter's lease, if available<br>Choose File No file chosen<br>Not uploaded yet | ble:                 |      |
|      |                                                                                                    | tale at Dran arts    |      |
|      | Select Company S                                                                                    | Select Property      | cn11 |
|      | Select Company S<br>- Select -                                                                      | - Select - Y         | en11 |
|      |                                                                                                    |                      | cn11 |

NAM

Mas

ATUS

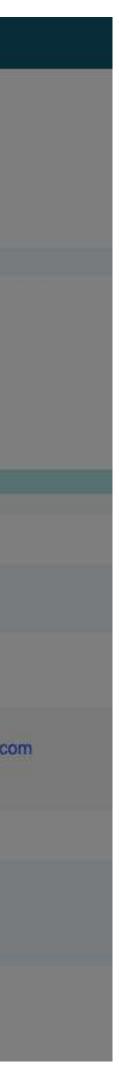

## **Request For Additional Information**

After submitting your application, a program Case Worker might call or email you to request additional information.

#### How To Respond:

- 1. **Login** to the application portal.
- 2. Select the Communications Envelope.

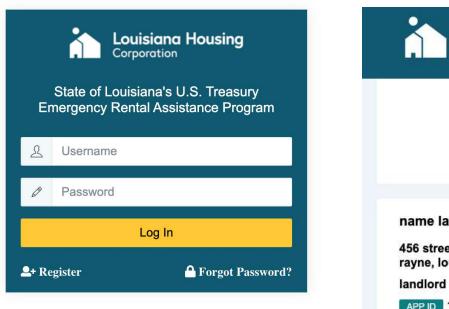

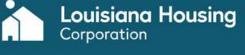

#### State of Louisiana's U.S. Treasury

**Emergency Rental Assistance Program** 

English

The State of Louisiana's U.S. Treasury Emergency Rental Assistance Program is open for applications on March 5, 2021. Applications can be submitted only through our secure online portal and there is no fee to submit an application.

For assistance, please call our Contact Center at 877-459-6555 between 8:00 AM - 5:00 PM CST, Monday - Friday.

Our Contact Center will not ask you for your personal information such as social security number, driver license number, or credit card information.

name lastname

456 street 1 rayne, louisiana 70578

APP ID 142

Landlord Name : name lastname Landlord Email : landlord@eamil.com Confirmation Number : s83N836N Landlord Request Status : Request Sent Application Status : Submitted Completed : 100%

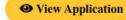

25

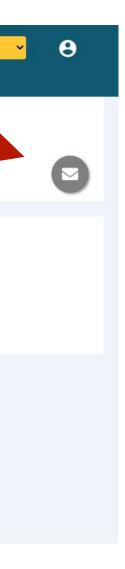

#### How do I respond to a request for more information?

3. Select Response to Case Manager Request

from the Ticket Type dropdown.

- 4. Select your corresponding **Application**.
- 5. Type a **Subject**.
- 6. Type a note for the Case Manager and include any relevant **Details**.
- 7. Upload all requested **Documents**.
- 8. Click Submit.

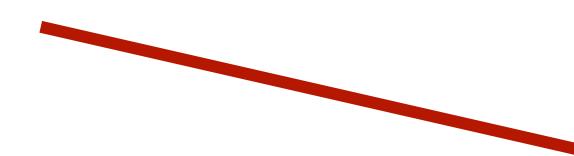

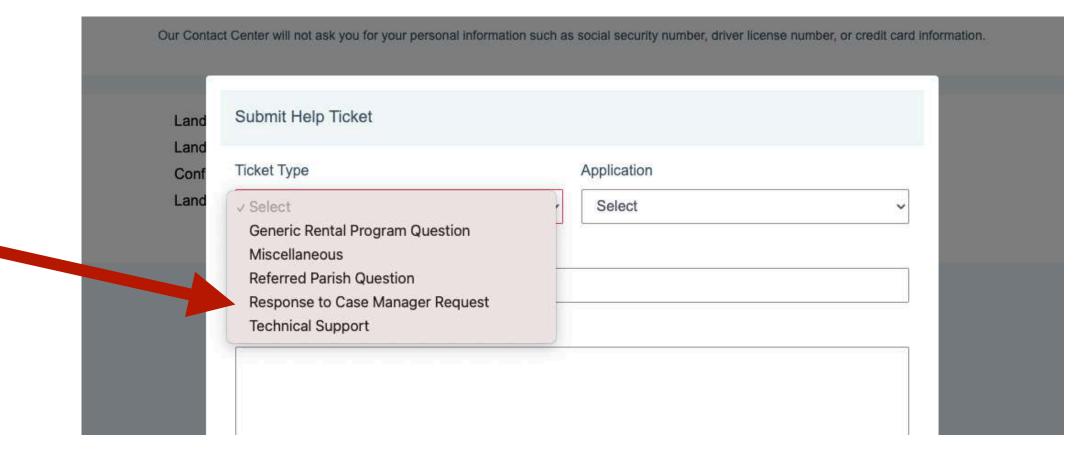

| bmitted | Ticket Type Application                                                                                                    |
|---------|----------------------------------------------------------------------------------------------------|
|         | Response to Case Manager Request ~ name lastname                                                                                                    |
|         | Subject                                                                                                    |
|         | Lease Documents                                                                                                    |
| 38.png  | Details                                                                                                    |
|         | address, lease dates, and rent. The second picture is the page of the lease with both signatures.                                                                                                    |
|         | Thank you for reaching out. I have attached two pictures. One is the front page of my lease with the address, lease dates, and rent. The second picture is the page of the lease with both signatures. Please let me know if you need anything else.                                                                                                    |
|         | Thank you for reaching out. I have attached two pictures. One is the front page of my lease with the address, lease dates, and rent. The second picture is the page of the lease with both signatures. Please let me know if you need anything else.                                                                                                    |
|         | Thank you for reaching out. I have attached two pictures. One is the front page of my lease with the address, lease dates, and rent. The second picture is the page of the lease with both signatures. Please let me know if you need anything else.                                                                                                    |
|         | Thank you for reaching out. I have attached two pictures. One is the front page of my lease with the address, lease dates, and rent. The second picture is the page of the lease with both signatures. Please let me know if you need anything else.  Documents  Choose File screencapture-erap-1-dev-herokuapp-2021-03-10-20_55_38.png                                                                         |
|         | Thank you for reaching out. I have attached two pictures. One is the front page of my lease with the address, lease dates, and rent. The second picture is the page of the lease with both signatures. Please let me know if you need anything else.  Documents  Choose File screencapture-erap-1-dev-herokuapp-2021-03-10-20_55_38.png  Choose File screencapture-erap-1-dev-herokuapp-2021-03-10-20_49_37.png |

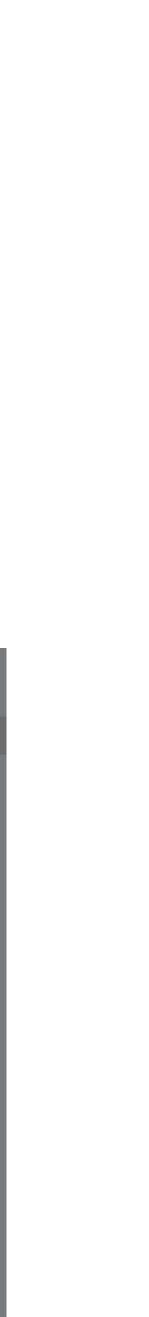

#### How do I see past communication with my Case Manager?

Your application status will

change from Open to **Submitted.** 

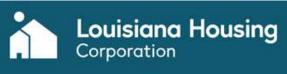

#### name lastname

456 street 1 rayne, louisiana 70578 landlord APP ID 142

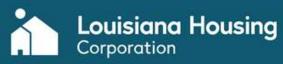

Exit Communications

Help Tickets / Case Manager Responses Su

Subject: Lease Documents

APP ID: 142

Type: Response to Case Manager Request

Message: Hi, Thank you for reaching out. I have attach and rent. The second picture is the page of the lease w Mar 10, 2021

screencapture-erap-1-dev-herokuapp-2021-03-10-20\_55\_

Subject: help

APP ID: 142

Type: Response to Case Manager Request Message: hello Mar 10, 2021

screencapture-erap-1-dev-herokuapp-2021-03-10-20\_55\_

|                                                                                                    | na's U.S. Treasury<br>Assistance Program                                                                                    | C English Y | 8 |
|----------------------------------------------------------------------------------------------------|----------------------------------------------------------------------------------------------------|-------------|---|
| The State of Louisiana's U.S. Treasury Emerge<br>Applications and the State of Louisiana's U.S. Treasury Emerged                                          | celetance Program is open for applications on March 5, 2021.<br>online portal and there is no fee to submit an application. |             |   |
| For assistance, please call our Contact Center at 877-459                                                                                                 |                                                                                                    |             |   |
| Our Contact Center will not ask you for your personal information such as                                                                                 | s social security number, driver license number, or credit card information.                                                |             | E |
|                                                                                                    | Application Status : Submitted                                                                                              |             |   |
| Landlord Email : landlord@eamil.com<br>Confirmation Number : s83N836N                                                                                     | Completed : 100%                                                                                                    |             |   |
| Landlord Request Status : Request Sent                                                                                                    | • View Application                                                                                                    |             |   |
|                                                                                                    |                                                                                                    |             |   |
|                                                                                                    |                                                                                                    |             |   |
|                                                                                                    | na's U.S. Treasury<br>I Assistance Program                                                                                  | English 👻   | 8 |
|                                                                                                    |                                                                                                    |             | E |
| ubmitted                                                                                                    | Messages from Case Manager                                                                                                  |             |   |
|                                                                                                    |                                                                                                    |             |   |
| ned two pictures. One is the front page of my lease with the address, lease dates,<br>vith both signatures. Please let me know if you need anything else. |                                                                                                    |             |   |
| _38.png screencapture-erap-1-dev-herokuapp-2021-03-10-20_49_37.png                                                                                        |                                                                                                    |             |   |
|                                                                                                    |                                                                                                    |             |   |
|                                                                                                    |                                                                                                    |             |   |
| _38.png                                                                                                    |                                                                                                    |             |   |
|                                                                                                    |                                                                                                    |             |   |

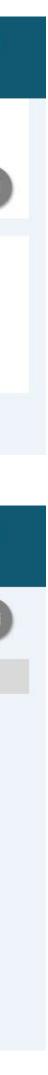